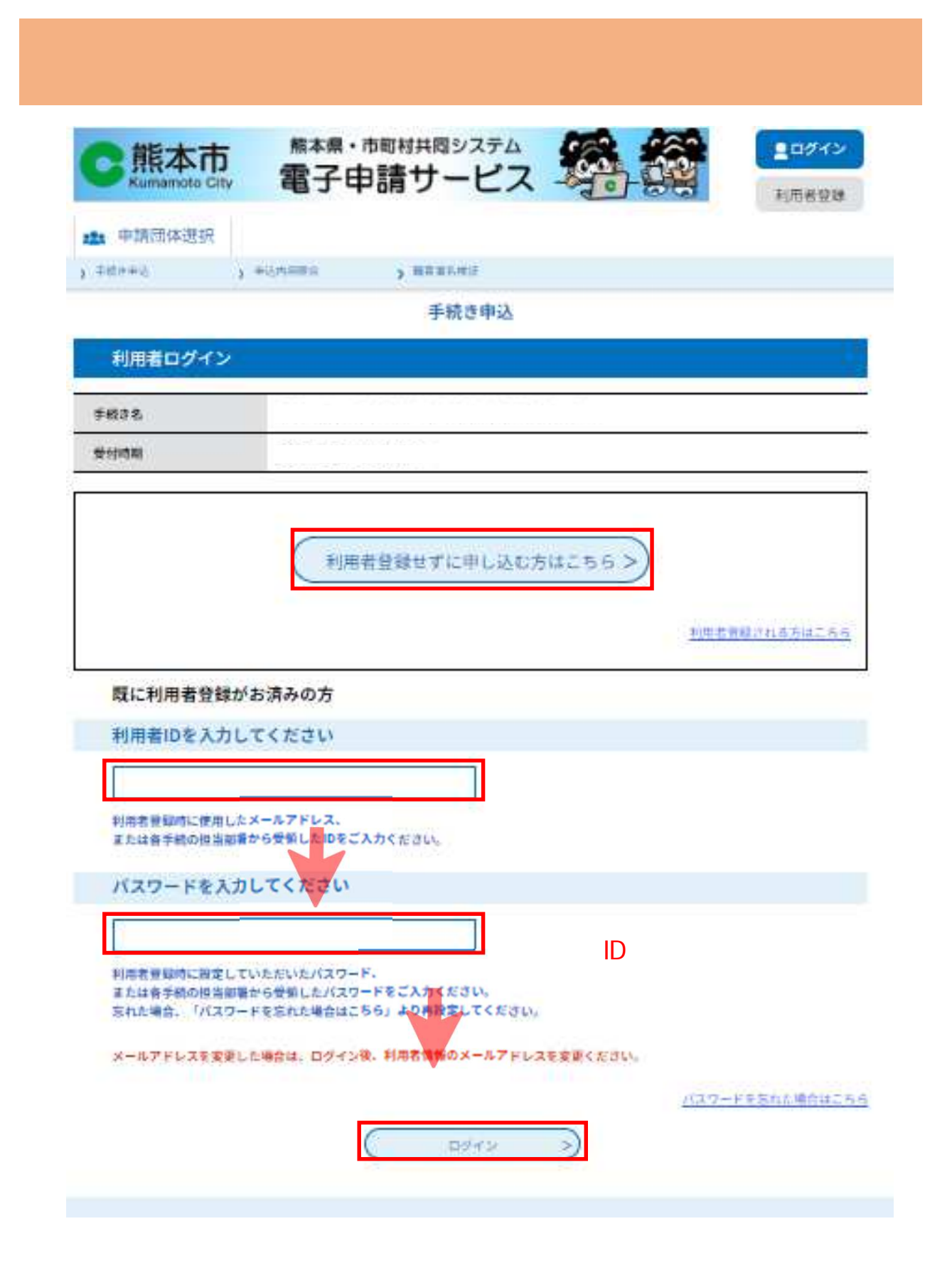

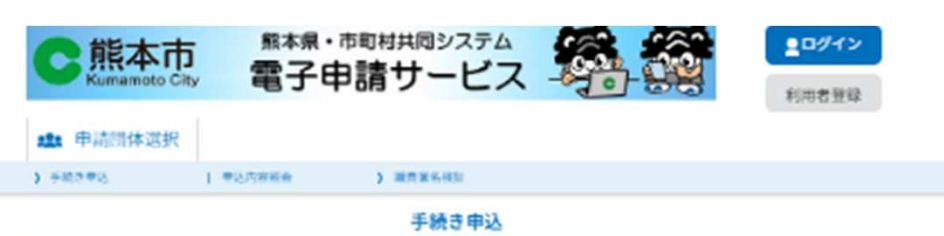

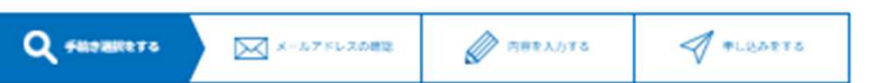

手続き説明

この手続きは連絡が取れるメールアドレスの入力が必要です。 下記の内容を必ずお読みください。

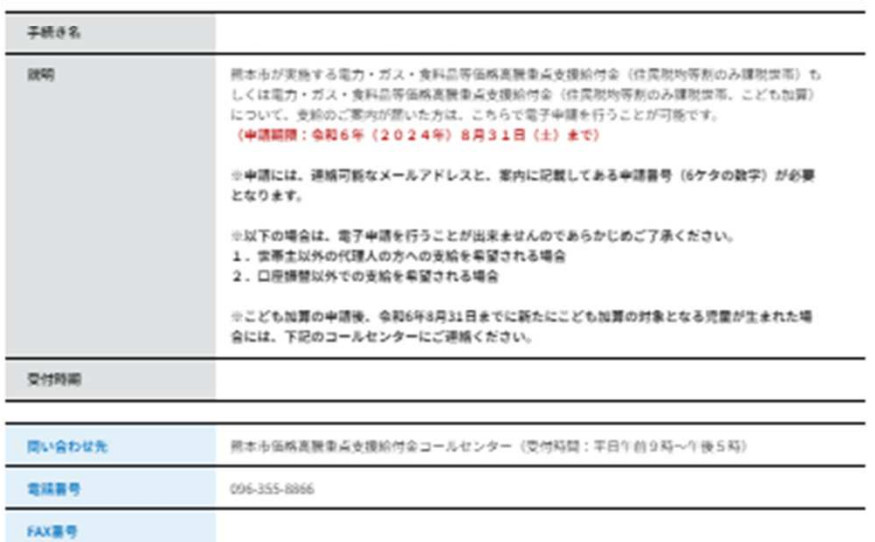

 $x - \lambda$ PFLX

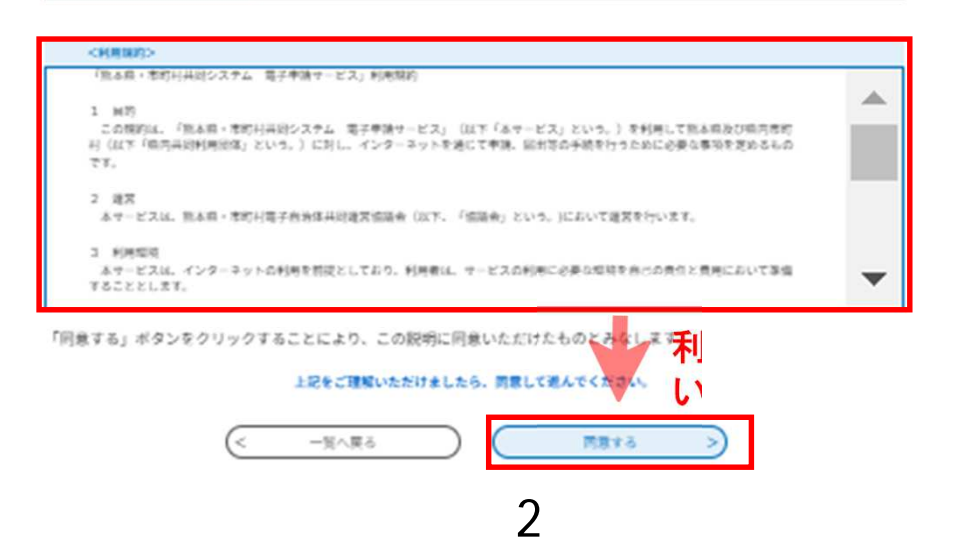

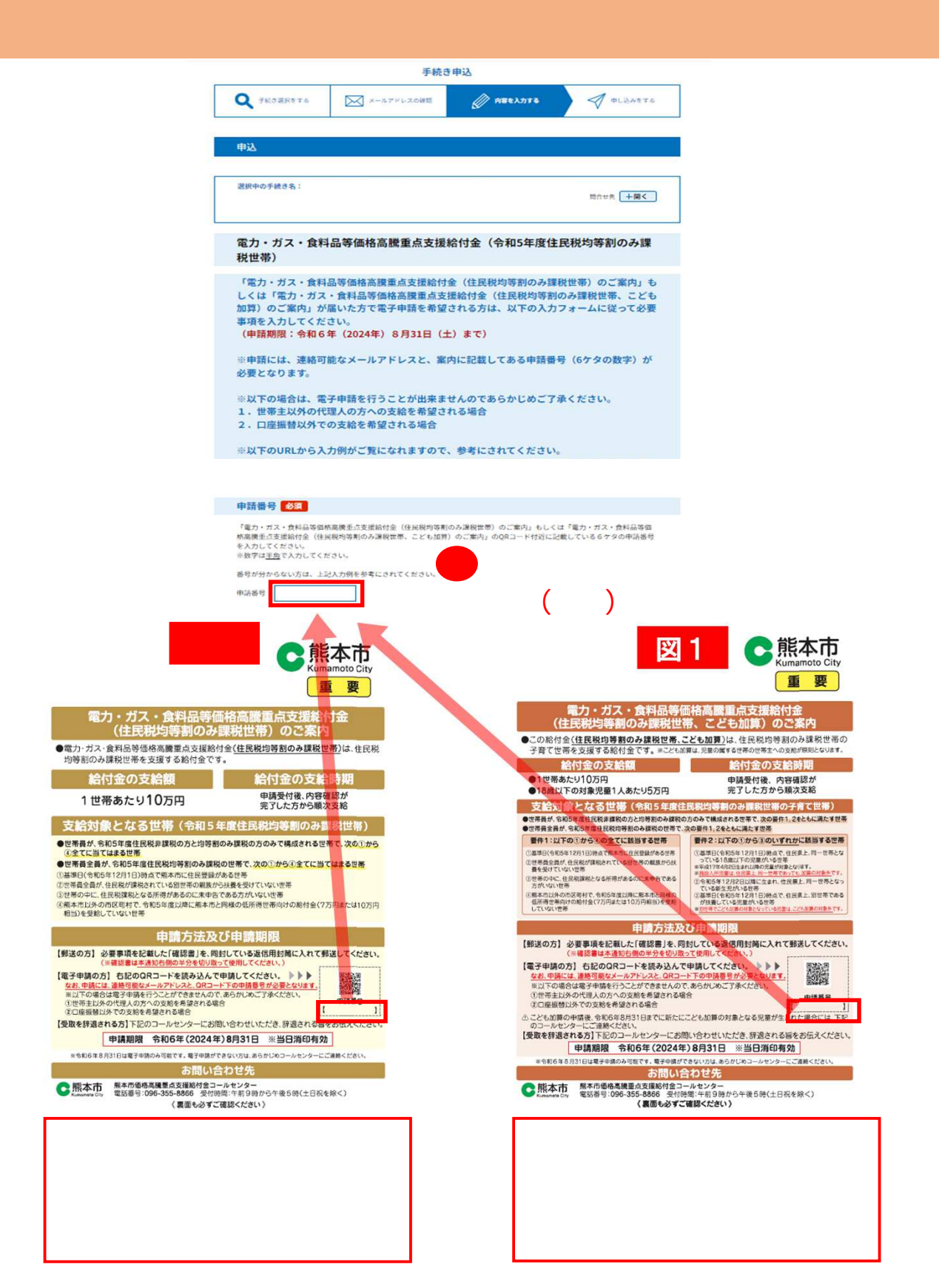

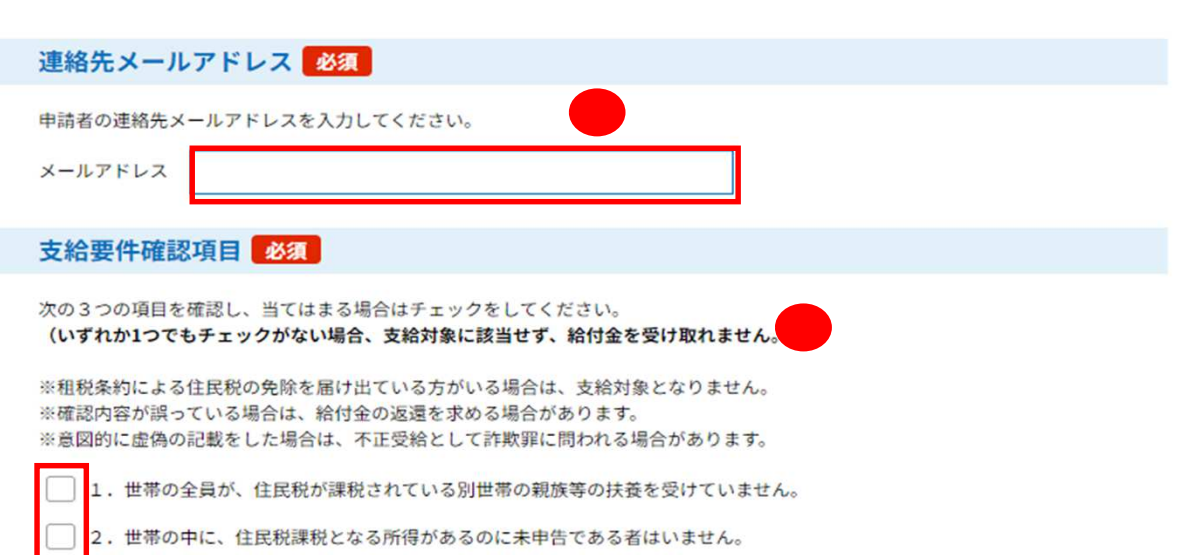

けの紹付金(7万P<br>-円相当)を受給していません。

### こども加算の対象となる児童の有無

こども加算の対象となる児童の有無について選択してください。

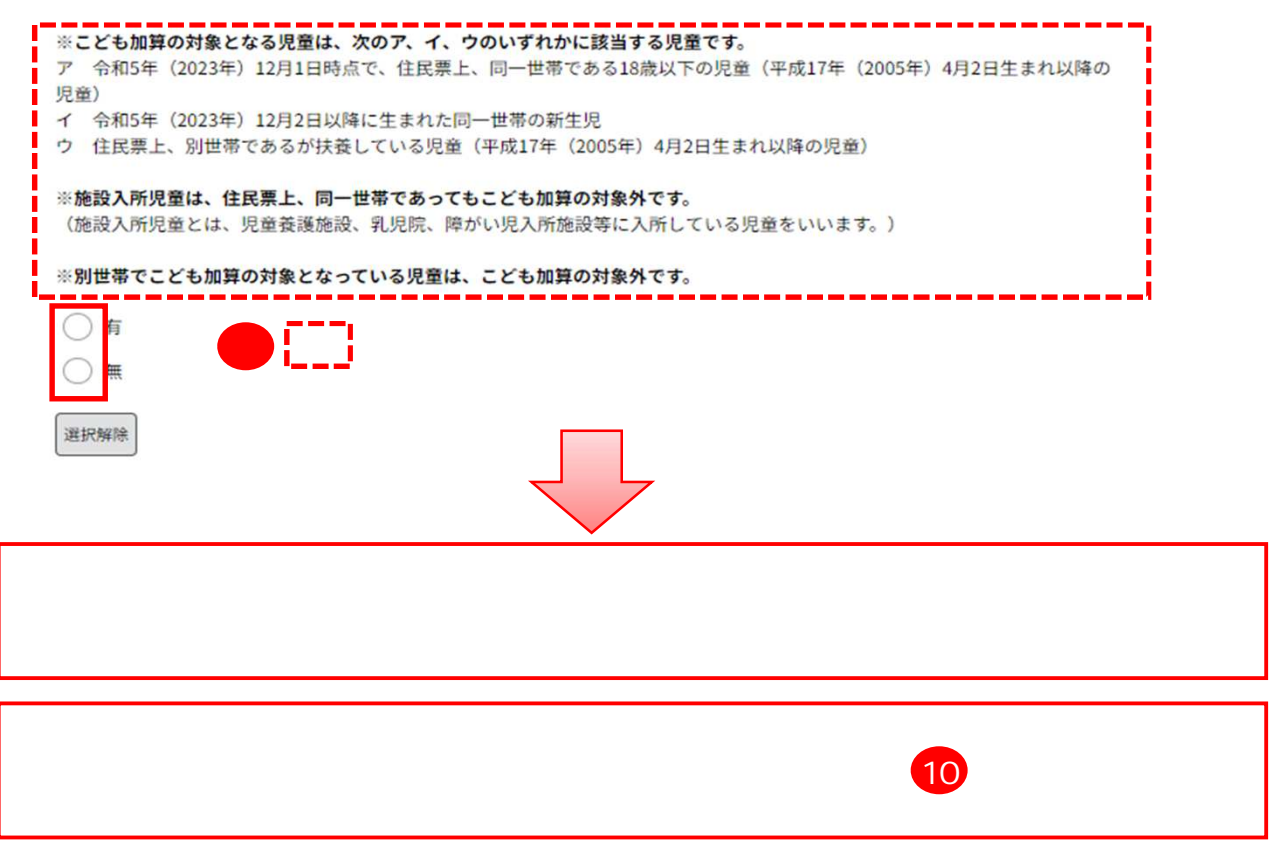

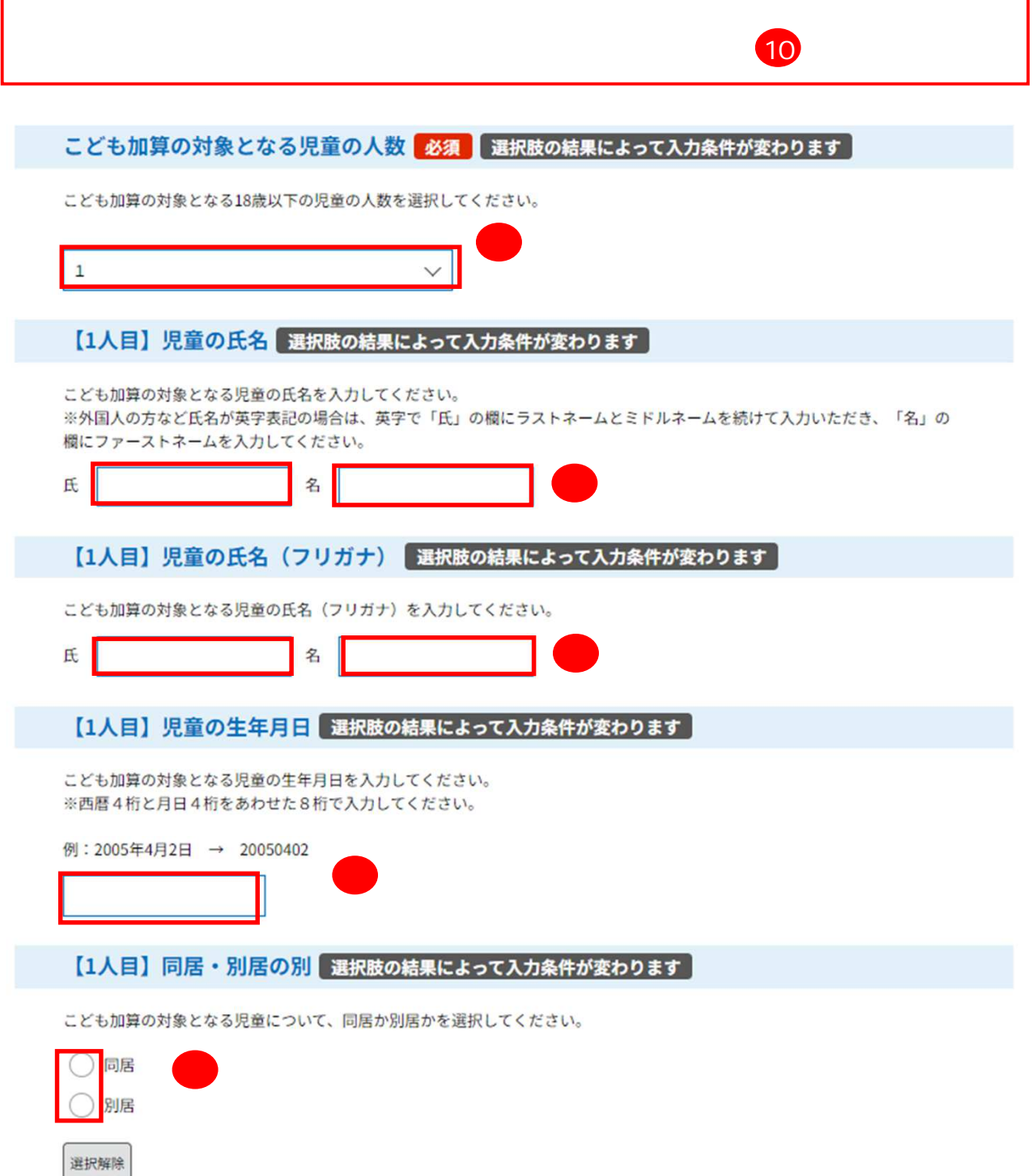

I

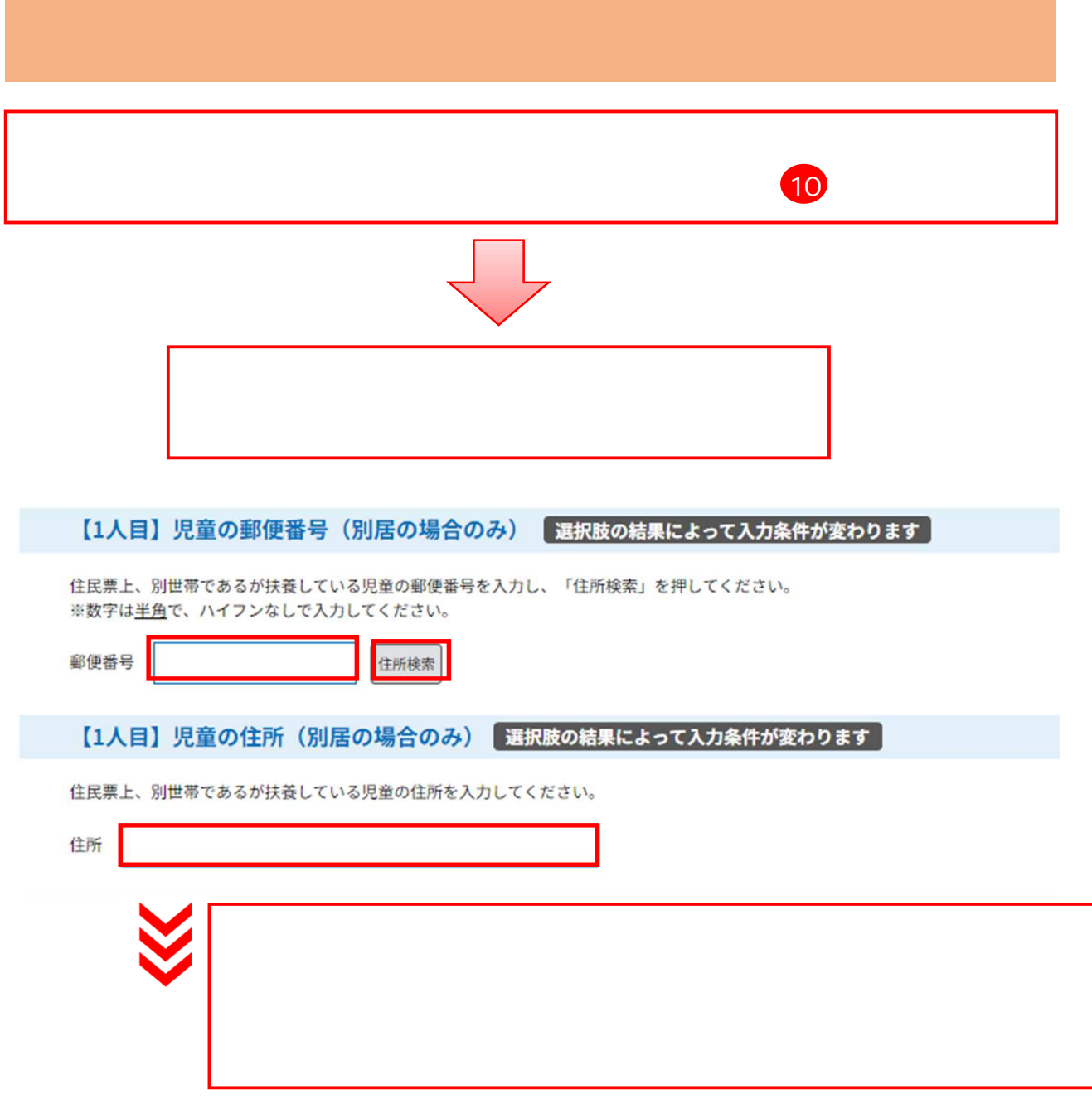

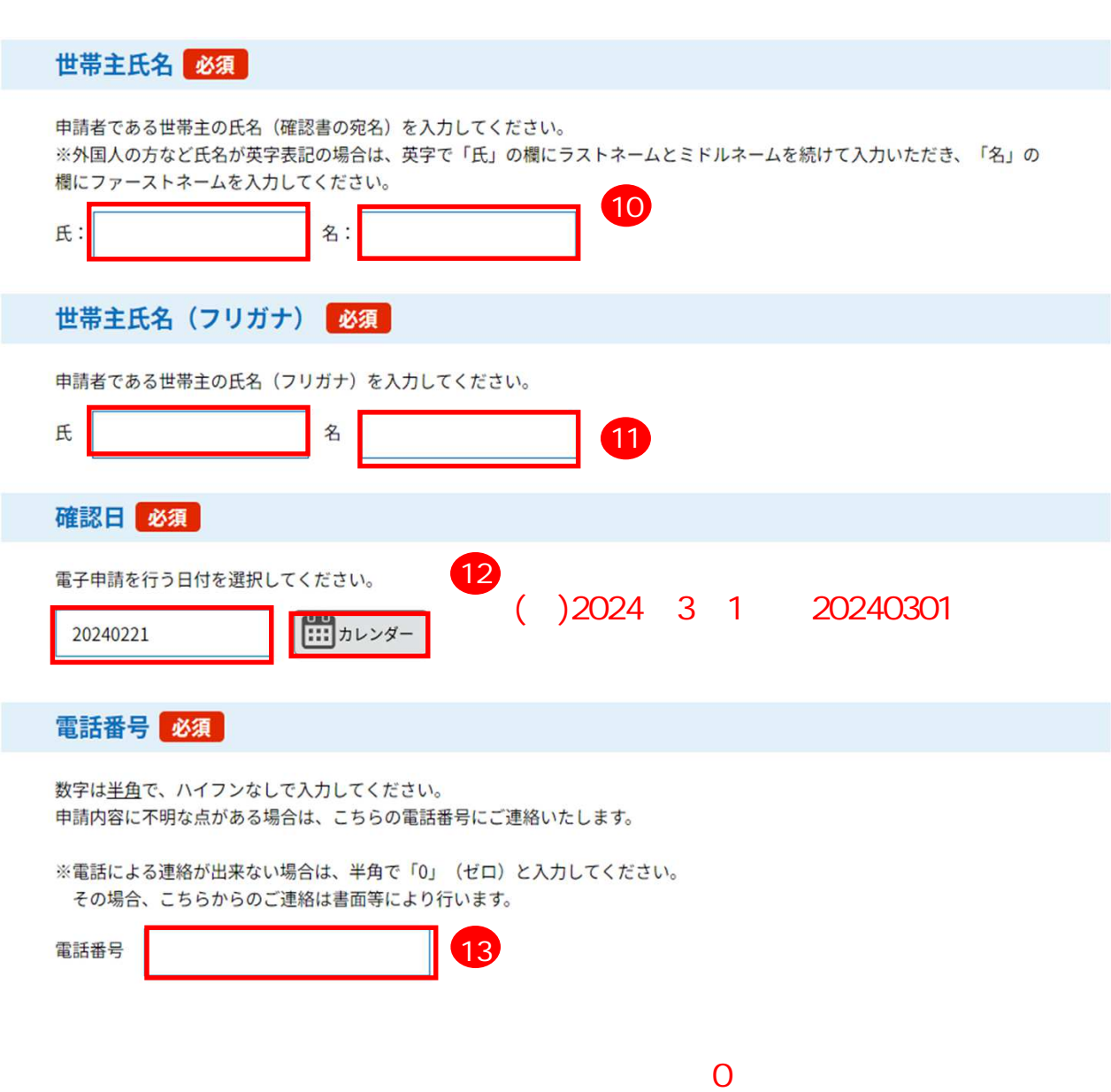

## 振込希望口座

振込を希望される口座の通帳やキャッシュカードをご確認いただき、誤りがないよう入力して ください。誤った情報が入力されていた場合、振込が遅れることもございますのであらかじめ ご了承ください。

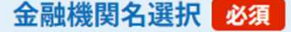

振込を希望される口座の金融機関名を選択してください。 ※以下にない場合は、「その他」を選択してください。

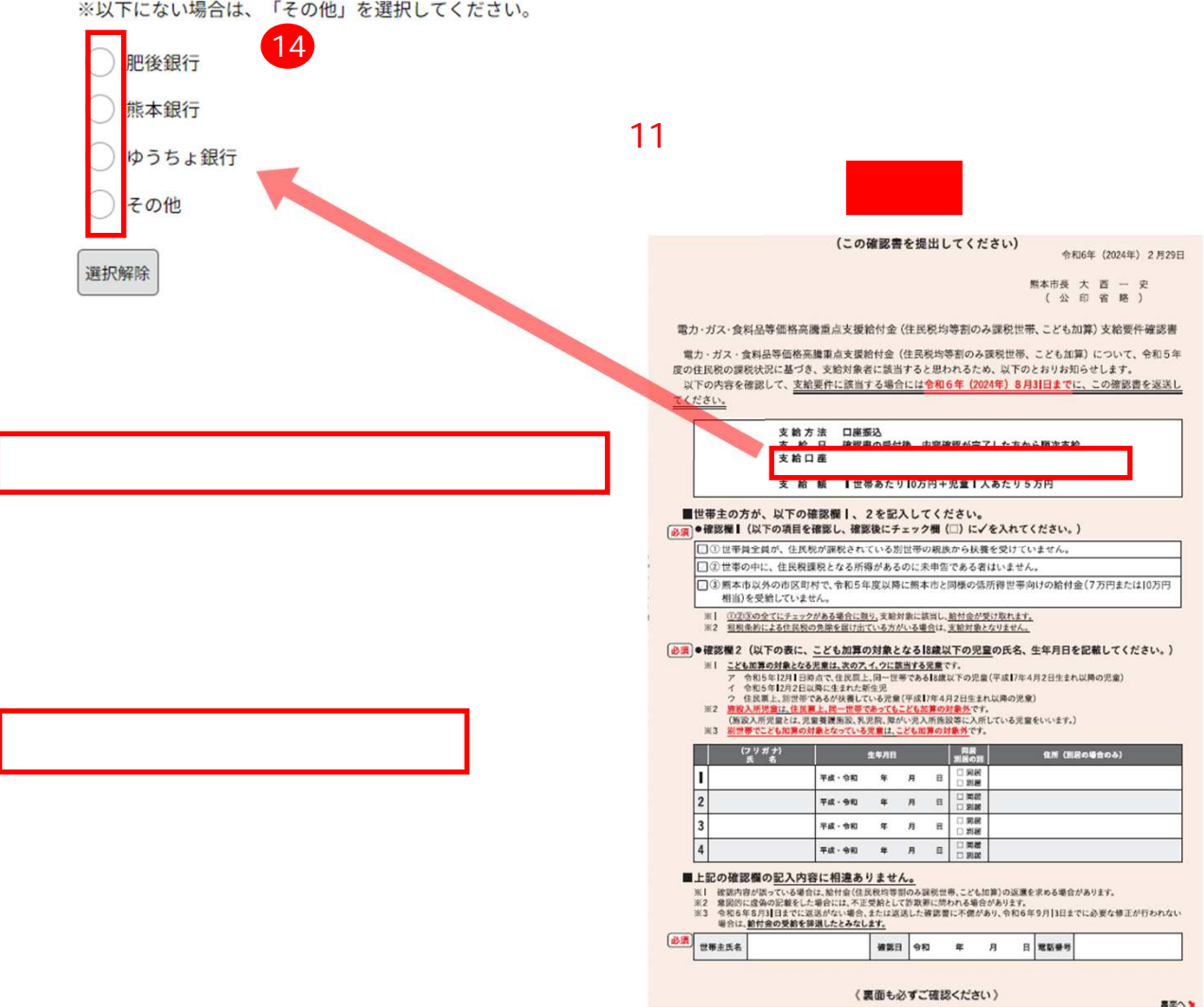

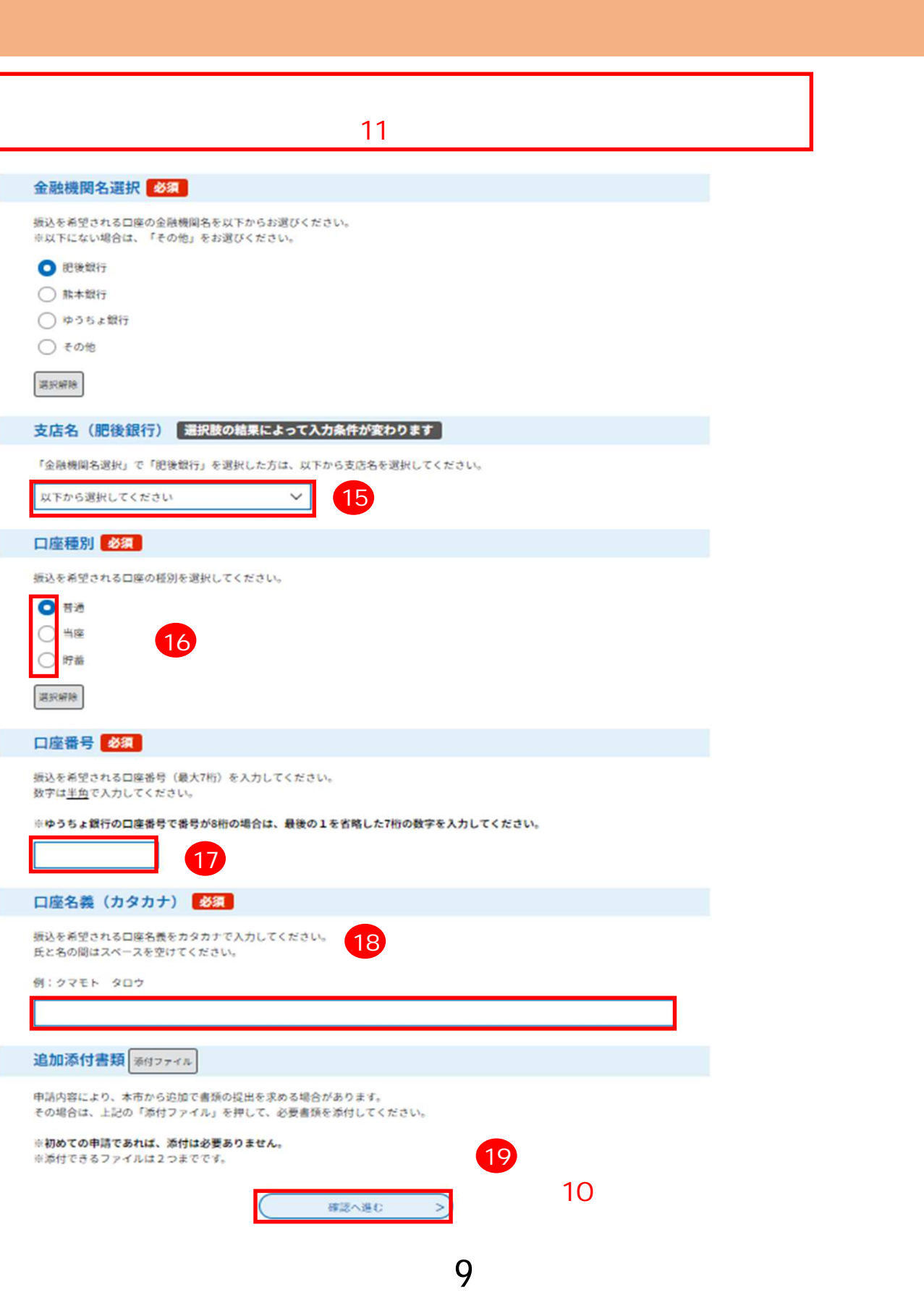

#### 申込確認

**まだ申込みは完了していません。**<br>※FRE内容でよろしければ「申込む」ボタンを、修正する場合は「スカへ戻る」ボタンを押してください。

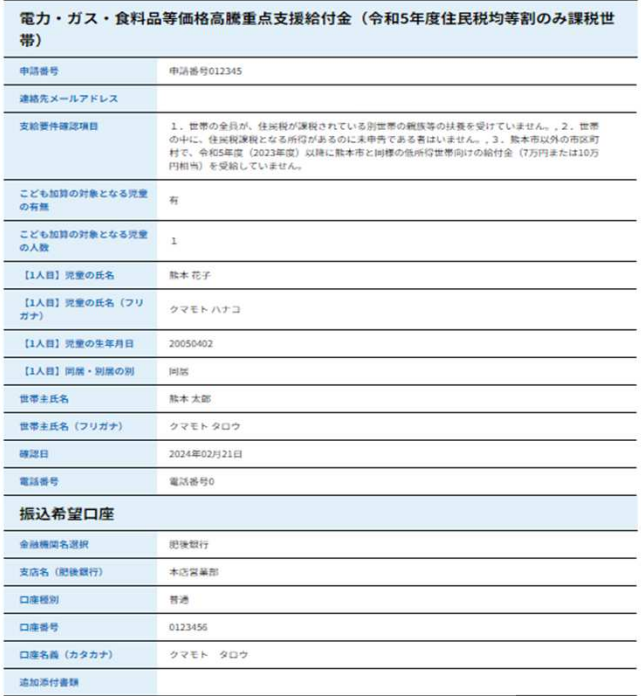

 $\overline{(\left. \right. }% )$ 入力へ戻る

申込完了

 $\qquad \qquad \bullet \& c \qquad \qquad >\qquad \qquad$ 

申請手続が完了いたしました。<br>給付まで3週間〜1ヶ月ほどかかりますので、今しばらくお待ちください。

20

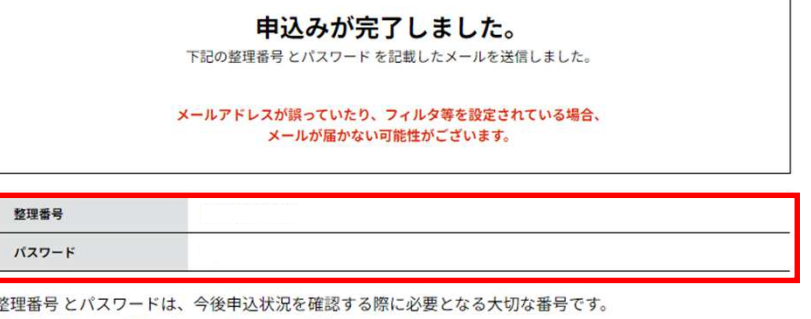

界 特にパスワードは他人に知られないように保管してください。

なお、内容に不備がある場合は別途メール、または、お電話にてご連絡を差し上げる事があります。

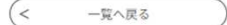

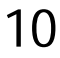

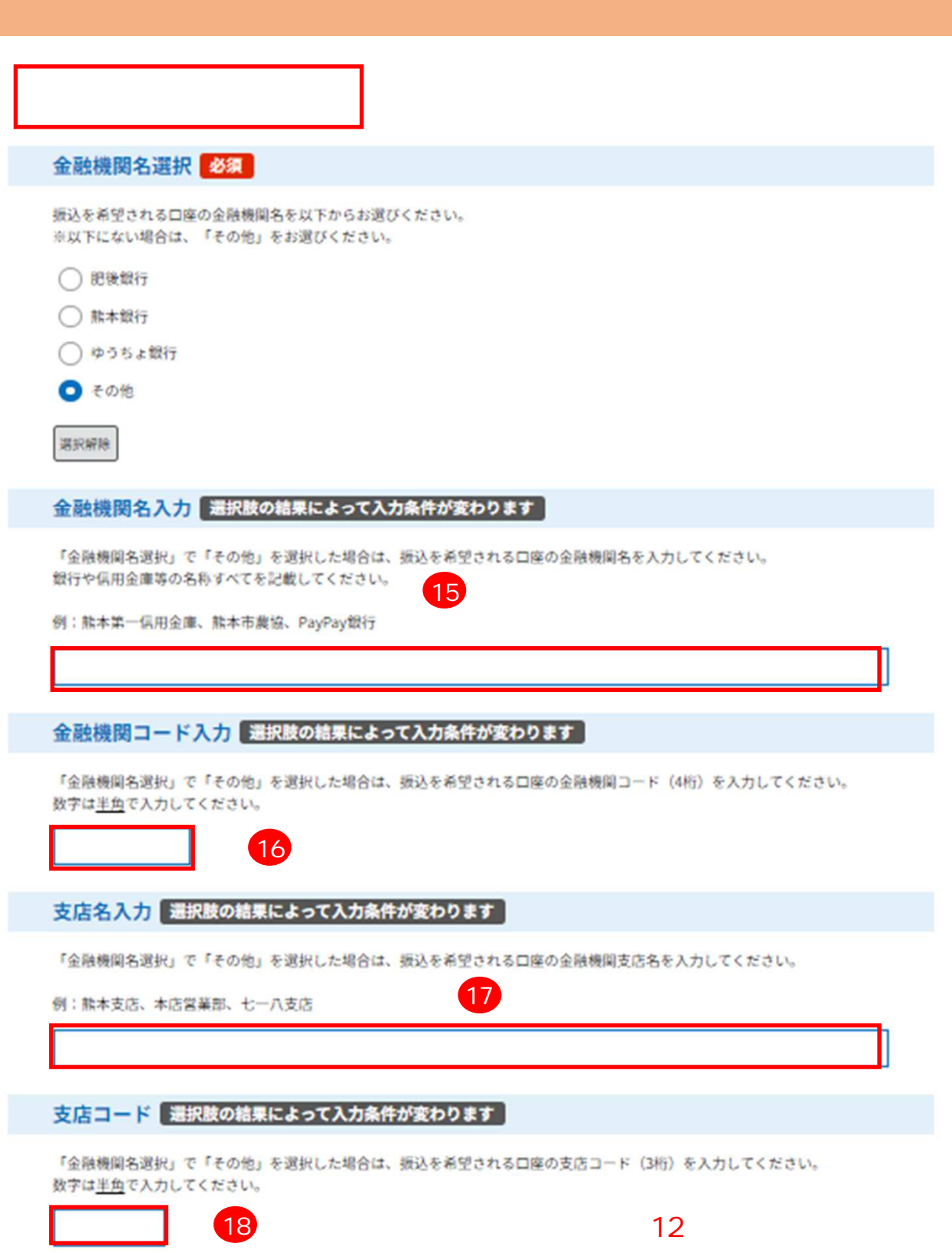

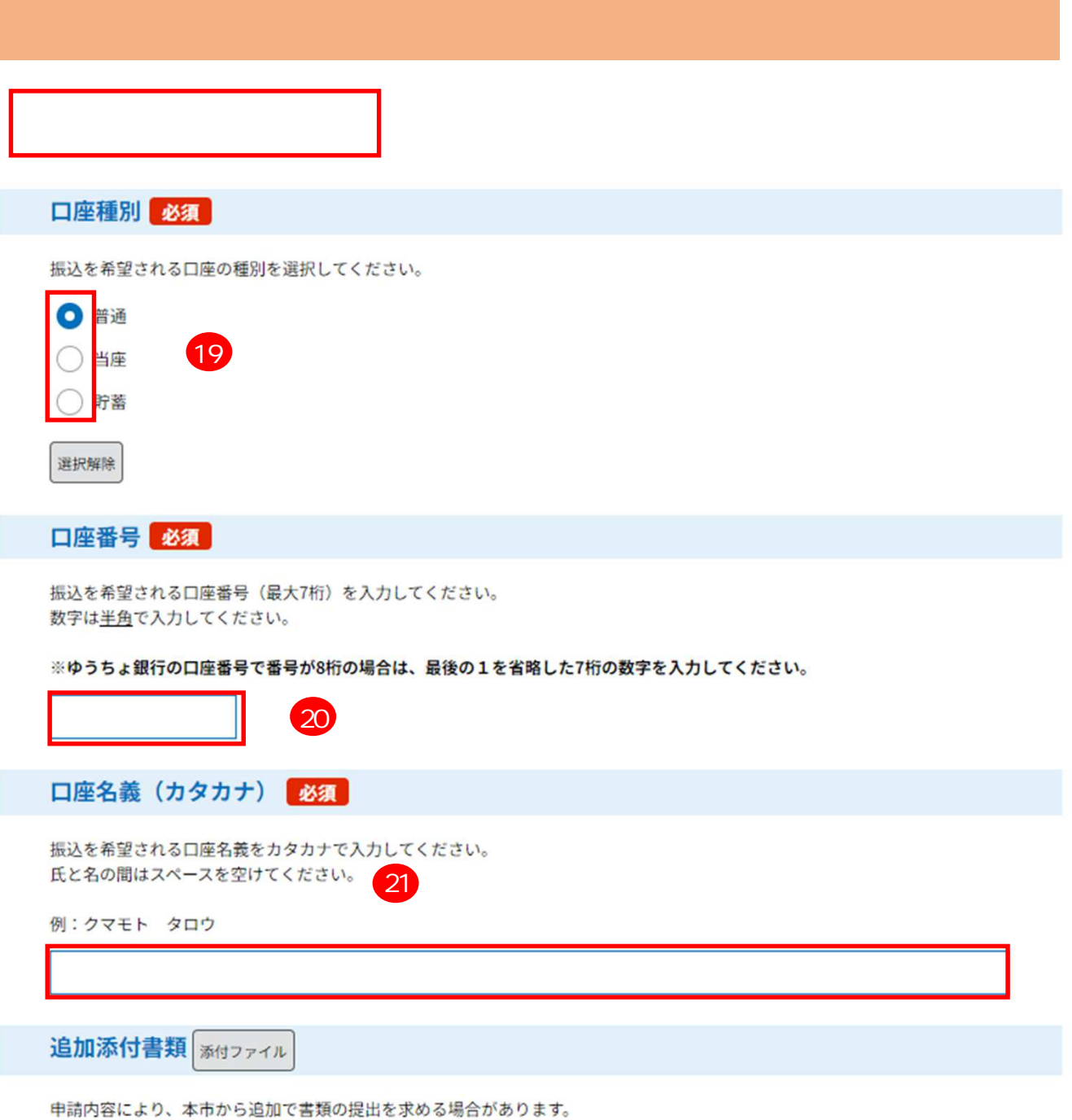

その場合は、上記の「添付ファイル」を押して、必要書類を添付してください。

※初めての申請であれば、添付は必要ありません。 ※添付できるファイルは2つまでです。

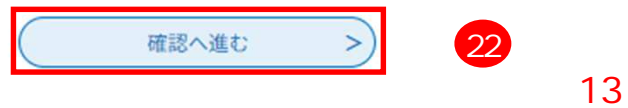

申込確認

**まだ申込みは完了していません。**<br>※下記内容でよろしければ「単込む」ボタンを、修正する場合は「入力へ戻る」ボタンを押してください。

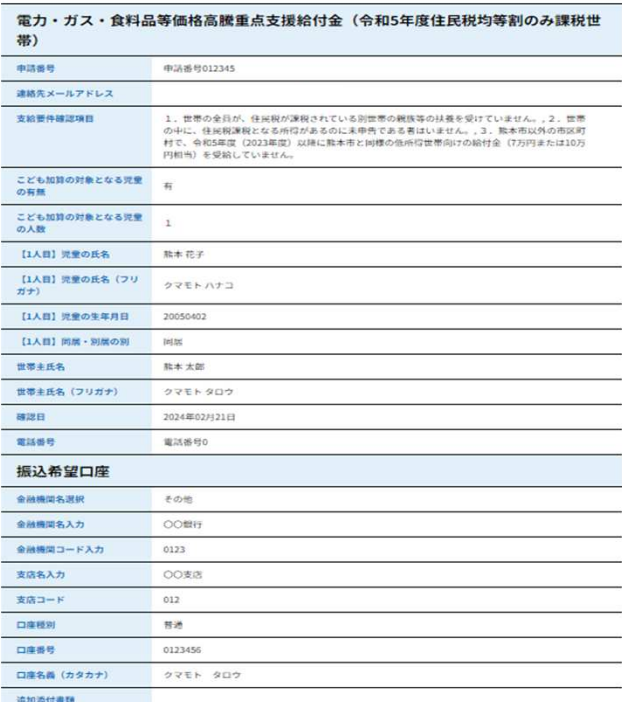

 $\overline{\left( \epsilon\right) }$ 入力へ戻る

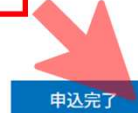

 $\supseteq$ 

中込む

#### 申請手続が完了いたしました。

給付まで3週間~1ヶ月ほどかかりますので、今しばらくお待ちください。

 $23$ 

### 申込みが完了しました。

下記の整理番号とパスワードを記載したメールを送信しました。

#### メールアドレスが誤っていたり、フィルタ等を設定されている場合、 メールが届かない可能性がございます。

#### 整理番号

パスワード

整理番号とパスワードは、今後申込状況を確認する際に必要となる大切な番号です。 特にパスワードは他人に知られないように保管してください。

なお、内容に不備がある場合は別途メール、または、お電話にてご連絡を差し上げる事があります。

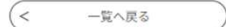